# Wybrane elementy praktyki projektowania oprogramowania Wykład 04/15 JavaScript, funkcje

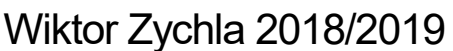

# 1 Spis treści

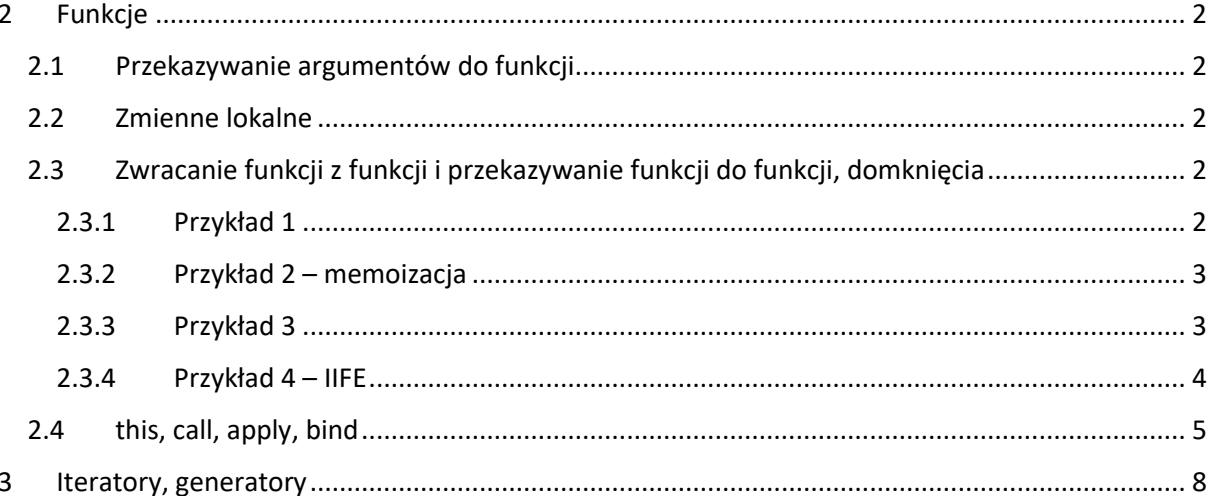

# <span id="page-1-0"></span>2 Funkcje

Javascript jako język funkcyjny posługuje się pojęciem funkcji jako obiektem pierwszoklasowym. Podczas wykładu omówimy następujące elementy programowania funkcyjnego:

## <span id="page-1-1"></span>2.1 Przekazywanie argumentów do funkcji

- Domyślne wartości argumentów
- Zmienna liczba argumentów
	- o Za pomocą obiektu [arguments](https://developer.mozilla.org/en-US/docs/Web/JavaScript/Reference/Functions/arguments)
	- o [Za pomocą](https://developer.mozilla.org/pl/docs/Web/JavaScript/Reference/Functions/rest_parameters) [operatora rozrzucania](https://developer.mozilla.org/pl/docs/Web/JavaScript/Referencje/Operatory/Spread_operator) w tym miejscu zrobimy szerszą dygresję o [przypisaniach destrukturyzyjących](https://developer.mozilla.org/pl/docs/Web/JavaScript/Referencje/Operatory/Destructuring_assignment)

### <span id="page-1-2"></span>2.2 Zmienne lokalne

- [Hoisting](https://www.w3schools.com/js/js_hoisting.asp)
- Domyślny zasięg zmiennych funkcyjny
- Zasięg blokowy [var vs let](https://developer.mozilla.org/en-US/docs/Web/JavaScript/Reference/Statements/let)

## <span id="page-1-3"></span>2.3 Zwracanie funkcji z funkcji i przekazywanie funkcji do funkcji, domknięcia

Po podstawowym przykładzie programowania funkcyjnego, skupimy się na mechanizmie domknięć [\(closures\)](https://www.w3schools.com/js/js_function_closures.asp)

Omówione zostaną podstawowe przykłady domknięć:

#### <span id="page-1-4"></span>2.3.1 Przykład 1

Funkcja która może zostać wywołana dowolną liczbę razy – tu domknięcie jest użyte do zapamiętania akumulatora:

```
function sump(x) {
    var_sum = x;
    var _f = function(y) {
        sum + = y; return _f;
     }
    f.valueOf = function() return _sum;
     } 
     return _f;
}
\text{console.log}(\text{sump}(4)(5)(6) + 1);
```

```
function fac(n) {
     if ( n > 0 ) {
          return n*fac(n-1);
     } else {
          return 1;
     }
}
function memoize(fn) {
    var cache = \{\};
     return function(n) {
          if ( n in cache ) {
              return cache[n]
          } else {
             var result = fn(n);
             \overline{\text{cache}[n]} = result;
              return result;
          }
     }
}
var memofac2 = memoize(fac);
console.log( memofac2(5) );
console.log( memofac2(6) );
```
#### <span id="page-2-1"></span>2.3.3 Przykład 3

Częściowa aplikacja funkcji

```
function sumpartial( x ) {
     return function( y ) {
         return x + y;
     }
}
var sum1 = sumpartial(1);
console.log( sum1(2) );
```
Ogólniejsze podejście umożliwia utworzenie częściowej aplikacji funkcji z dowolnego wywołania, tzw. [częściowa aplikacja funkcji](https://en.wikipedia.org/wiki/Partial_application)

```
function sum2(x,y) {
    return x + y;
}
function partial(fn, ...args ) {
     return function( ...brgs ) {
         return fn( ...args, ...brgs );
     }
}
var sum1 = partial(sum2, 1);
console.log( sum1(2) );
```
Najogólniejsze podejście to tzw. [rozwijanie funkcji \(currying\)](https://en.wikipedia.org/wiki/Currying) w którym częściowa aplikacja jest możliwa dla każdego argumentu z osobna (wywołanie z n argumentami zamienia się na n wywołań z jednym argumentem)

```
function sum3(x,y,z) {
    return x + y + z;
}
function rec(fn, i, args) {
     if ( fn.length == 0 ) return fn;
    if ( i < fn.length ) {
         return (x) \Rightarrow {
              args.push(x);
              return rec(fn, i+1, args);
          } 
     } else {
        return fn(...args);
     } 
\left| \right\ranglefunction curry(fn) { 
     return rec(fn, 0, []);
}
var currysum3 = curry(sum3);
console.log( currysum3(1)(2)(3) );
```
<span id="page-3-0"></span>2.3.4 Przykład 4 – IIFE

Technika IIFE [\(Immediately-Invoked Function Expression\)](https://en.wikipedia.org/wiki/Immediately-invoked_function_expression) jest symptomatyczna dla funkcyjnego stylu programowania w Javascript. Umożliwia wykonanie części pracy funkcji i ukrycie w zasięgu funkcji szczegółów implementacyjnych (w tym np. pomocniczych struktur danych). Typowo tej techniki używa się np. do bloków inicjujących.

```
var counter = (function () {
    var i = 0;
     return {
         get: function () {
              return i;
         }, 
         increment: function () {
              return ++i;
         }
     };
})();
console.log(counter.get()); 
counter.increment(); 
counter.increment(); 
console.log(counter.get());
```
W powyższym przykładzie, zmienna lokalna **i** jest wpółdzielona między metodami **get** i **increment a**  ponieważ trafia w ich domknięcie to nie jest widoczna na zewnątrz. Z kolei dzięki IIFE, obiekt **counter** jest od razu gotowy do użycia, ponieważ za jego zainicjowanie odpowiada wartość funkcji która jest natychmiast wywołana po zadeklarowaniu.

#### <span id="page-4-0"></span>2.4 this, call, apply, bind

W przeciwieństwie do innych języków z jednoznacznym **this**, które oznacza obiekt – właściciel wywołanej metody, w Javascript **this** zależy od sposobu wywołania funkcji.

W funkcji wywołanej bez tzw. wiązania, **this** odnosi się do obiektu globalnego

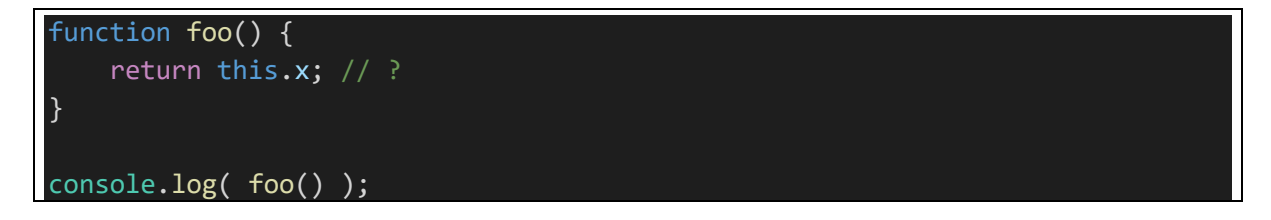

W funkcji wywołanej z wiązaniem na obiekcie, **this** ma wartość referencji do tego obiektu

```
var person = \{ name: 'jan',
     say: function() {
        return `${this.name}`
```
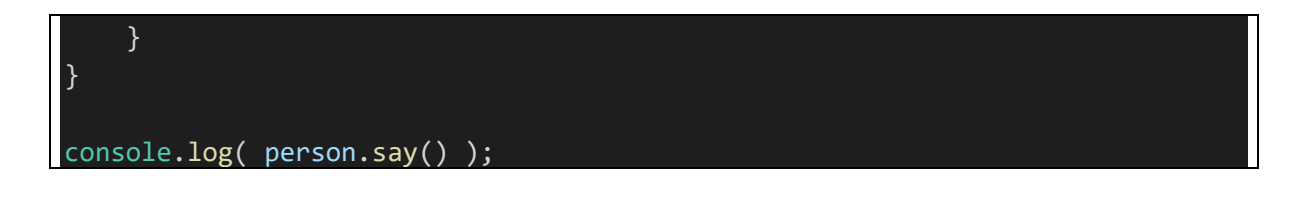

O ile ten przykład może przywoływać intuicję z innych języków o tyle warto go uzupełnić rozszerzeniem, w którym ta sama metoda zostanie wywołana bez wiązania – wtedy obowiązuje pierwsza zasada:

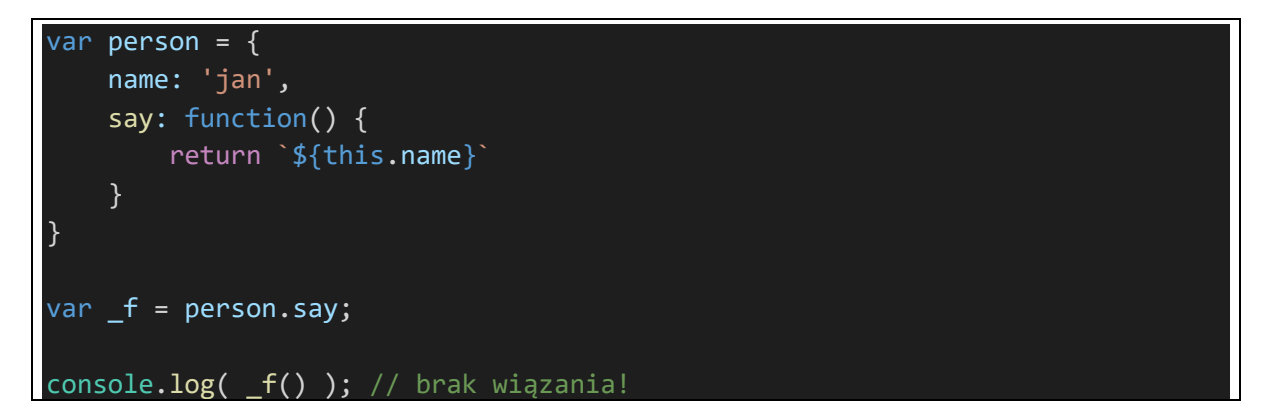

Jak w takim razie wymusić wiązanie **this** w funkcji do wybranego kontekstu? Otóż okazuje się, że funkcję można wywołać nie bezpośrednio, tylko za pomocą **apply/call**, w którym pierwszym argumentem jest … kontekst **this** w funkcji!

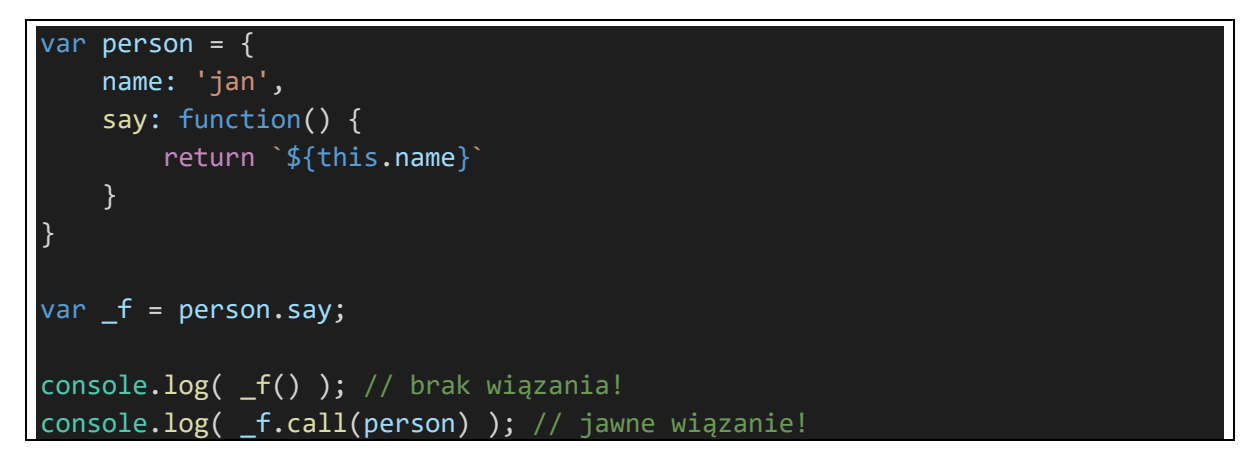

Różnica między apply a call polega na tym że rzeczywiste argumenty wywołania są podawane albo przez tablicę (apply) albo przez listę argumentów oddzielonych przecinkiem (call)

```
function foo(y,z) {
    return this.x + y + z;
}
var o = \{ x : 1 \}// apply - jeden argument: tablica argumentów
console.log( foo.apply( o, [1, 2] ) );
```
// call - lista argumentów console.  $log($  foo.call $($  o,  $1, 2)$  );

Z kolei bind to operator który z funkcji zwraca funkcję o tej samej sygnaturze, ale z dowiązanym **this:**

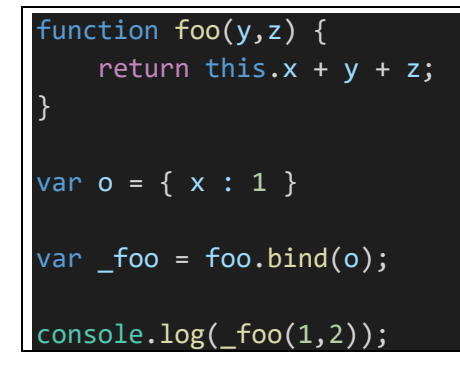

# <span id="page-7-0"></span>3 Iteratory, generatory

[Iterator](https://developer.mozilla.org/pl/docs/Web/JavaScript/Guide/Iterators_and_Generators) to funkcja bezargumentowa która zwraca obiekt, który ma jedno pole, **next**, które jest funkcją zwracającą obiekt o polach **value** i **done.** W naiwnej implementacji

```
function createIterator() {
    var _{{\text{state}}} = 0;
     return {
         next : function() {
             return {
                 value: _state,
                 done: _state++ >= 10
 }
         }
     }
}
var it = createIterator();
var result;
while ( _r result = it.next(), !_r result.done ) {
     console.log( _result.value );
}
it = createIterator();
for ( var  res;  res = it.next(), ! res.done; ) {
    console.log( res.value );
}
```
Funkcja iteratora jeśli zostanie użyta w obiekcie jako wartość składowej **Symbol.iterator**, obiekt uzyskuje możliwość iterowania jego zawartości za pomocą **for-of**.

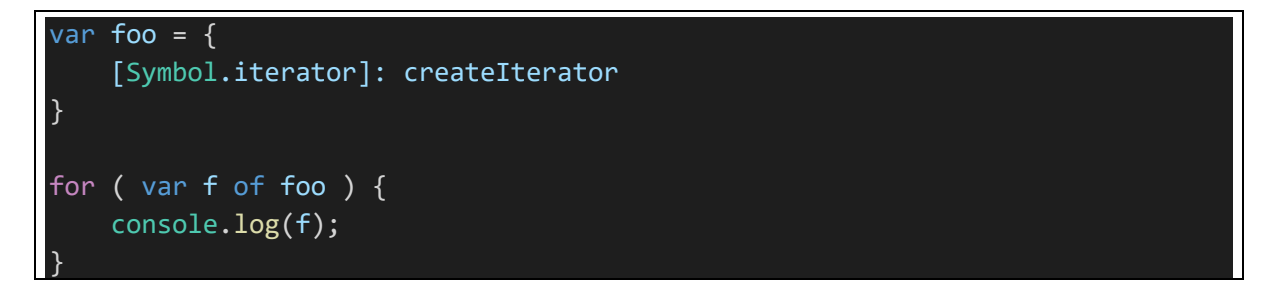

Warto w tym miejscu przyjrzeć się co się dzieje jeśli sama funkcja generatora nie jest funkcją bezargumentową – jak wtedy zmienić jej użycie w [**Symbol.iterator**]?

[Generator](https://developer.mozilla.org/pl/docs/Web/JavaScript/Guide/Iterators_and_Generators) to skrócony sposób zapisu kodu iteratora, dodający zwracanie bieżącej wartości za pomocą **yield.** Iterowanie generatora działa tak samo jak iteratora

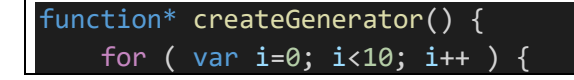

```
 yield i;
    }
}
it = createGenerator();
for ( var _res; _res = it.next(), !_res.done; ) {
    console.log( _res.value );
}
var bar = \{ [Symbol.iterator]: createGenerator
}
for ( var b of bar ) {
    console.log( b );
}
```